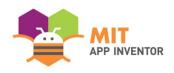

# ECOPLATE

Siyuan Yang

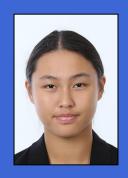

# **OVERVIEW**

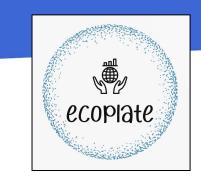

- App Name: EcoPlate
- **App Description:** Step into a greener future with this all-in-one app that empowers users to embrace sustainable living. Discover eco-friendly recipes, locate nearby farmers markets, and make informed choices by checking the eco-score of your food, all in one seamless platform.
- Track: Youth Individual
- Category: Sustainability

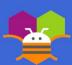

# **THEME**

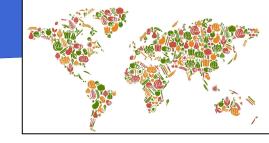

Sustainable eating is rooted in the pressing need to address environmental, social, and health challenges stemming from traditional food systems. Unsustainable agricultural practices contribute significantly to greenhouse gas emissions, land degradation, and water pollution. Moreover, demand for resource-intensive animal-based diets strains global food supplies, exacerbates deforestation, and raises ethical concerns over animal welfare. Embracing sustainable eating habits protects our environment and is a pathway to fostering healthier individuals and communities for a thriving future. At the core of my mission lies the desire to be part of the solution, contributing to a more sustainable world for generations to come.

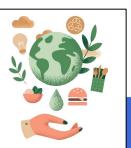

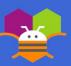

# SCREEN MAP/OVERVIEW

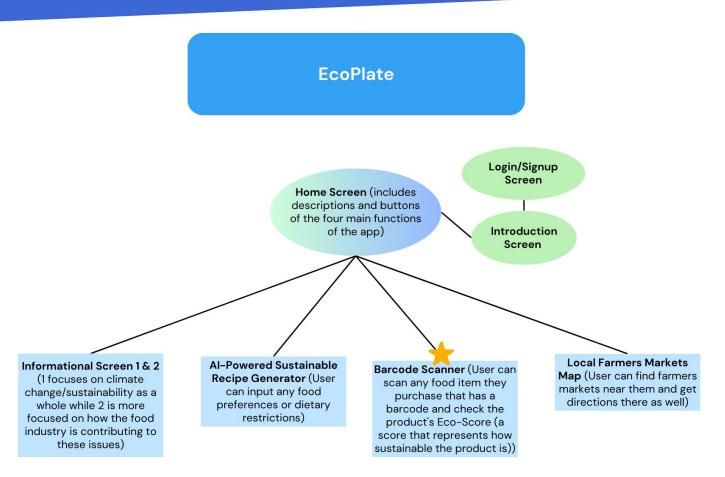

# **TECHNOLOGY USED**

- Firebase DB
  - ChatGPT
- Location Sensor
  - Navigation
- Barcode Scanner
  - Clock

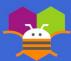

### INSTRUCTIONS: LOGIN & MORE

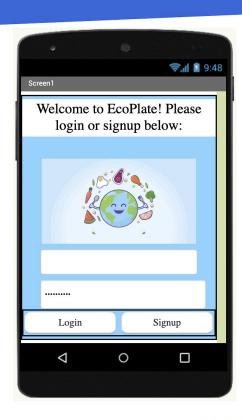

Login & Signup Screen:

Login or signup using a username and password.

When logged in successfully, the app will automatically take the user to the Home Screen.

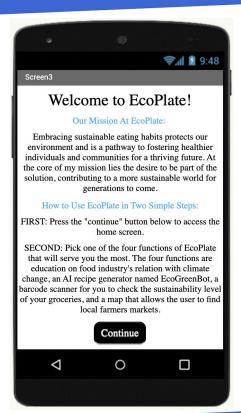

Welcome Screen:

This screen details
EcoPlate's goal/mission
and explains to the user
how to proceed in the
app (simplified user
guide).

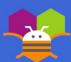

### INSTRUCTIONS: LOGIN & MORE CON....

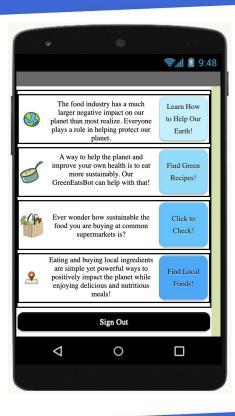

#### Home Screen:

The user will be given a choice between four main functions of the app (education, recipe generator, barcode scanner, and map of local farmers markets) and their descriptions.

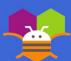

#### **INSTRUCTIONS: INFORMATION**

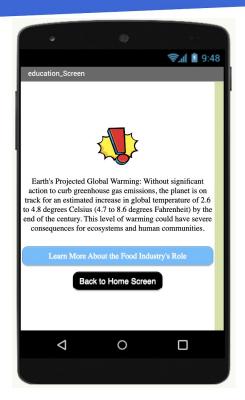

Informational Screen 1:

This screen details the general background and news for climate change/greenhouse gas emissions for the user to read.

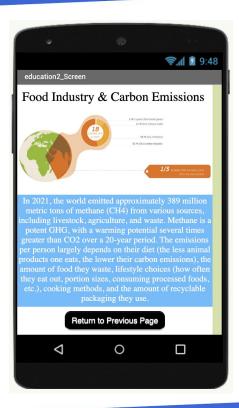

Informational Screen 2:

This screen details the specific ways the food industry is contributing to the global crisis of rising temperatures. It also depicts what parts of someone's lifestyle determine the size of their carbon footprint.

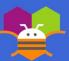

# **INSTRUCTIONS: RECIPES (AI)**

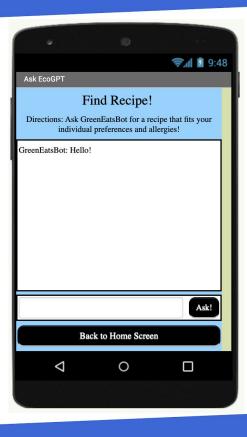

Recipe Screen:

This screen utilizes Chat GPT to generate sustainable personalized recipes for the user. The user can simply ask for a recipe in the textbox and press "Ask!" to input it, and GreenEatsBot will provide a recipe tailored to the user's request.

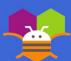

# INSTRUCTIONS: BARCODE SCANNER<sup>+</sup>

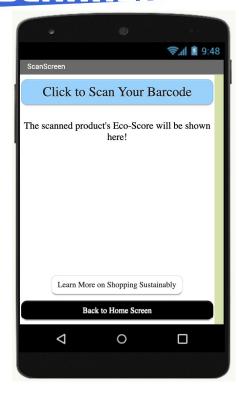

Barcode Scanner Screen:

This screen allows the user to scan a grocery item's barcode to find out the product's Eco-Score, a measure of how sustainable a food item is (how much negative environmental impact will it do).

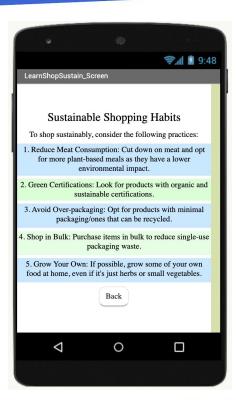

Sustainable Shopping:

This screen educates the user on some habits they should practice when grocery-shopping in order to keep low or reduce their carbon emissions.

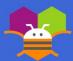

#### **EXAMPLE RESULTS FOR SCANNER**

Example: result for a sustainable product

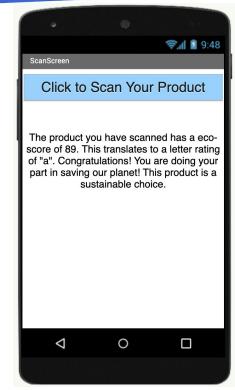

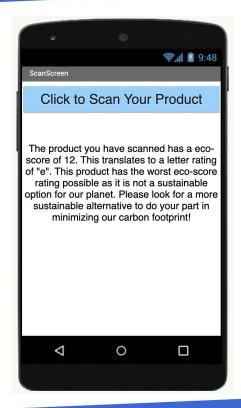

Example: result for an unsustainable product

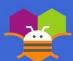

# **INSTRUCTIONS: MAP**

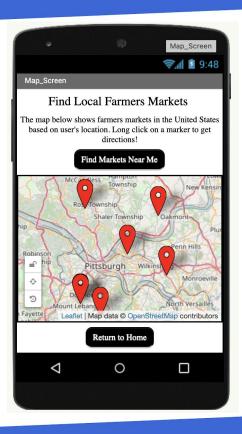

#### Map Screen:

This screen uses a location sensor to pan to the user's location. The markers on this map pinpoint farmers markets near the user (user location will be shown through a light blue circle). If the user clicks on the markers, a information box containing the market's name and address will pop up. Also, when the user long clicks on a marker, directions to that market will pop-up.

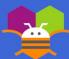

# LIMITATIONS

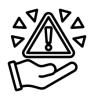

EcoPlates does not have complete list of farmers markets in the United States and the recipes generated through AI have not been tested (the dish might now be perfect because there is no way of knowing whether the recipes actually exist or not). Lastly, the barcode scanner food database is not complete. Some barcodes scanned might not have a corresponding Eco-Score or the object might not be even registered in the database.

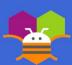

# **ACKNOWLEDGEMENTS**

 Dr. Yu Meng: (Provided guidance from beginning to end, including the review of the project proposal and feedback)

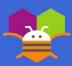